ШЫМКЕНТ КАЛАСЫ МӘДЕНИЕТ, ТІЛДЕРДІ ДАМЫТУ ЖӘНЕ АРХИВТЕР БАСҚАРМАСЫНЫҢ «ШЫМКЕНТ ҚАЛАЛЫҚ САЯСИ ҚУҒЫН-СҮРГІН ҚҰРБАНДАРЫНЫҢ МУЗЕЙІ» мемлекеттік коммуналдық қазыналық кәсіпорны

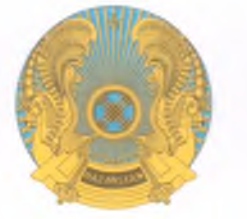

Государственное коммунальное казенное предприятие «ШЫМКЕНТСКИЙ ГОРОДСКОЙ МУЗЕЙ ЖЕРТВ ПОЛИТИЧЕСКИХ РЕПРЕССИЙ» УПРАВЛЕНИЯ КУЛЬТУРЫ. РАЗВИТИЯ ЯЗЫКОВ И АРХИВОВ ГОРОДА ШЫМКЕНТ

БҰЙРЫК

Шымкент к.

**ПРИКАЗ** 

г. Шымкент

## Мудделер қақтығысын анықтау және реттеу саясаты мен комиссия құрамын бекіту туралы

«Сыбайлас іс-кимыл Казакстан жемкорлыкка карсы туралы» Республикасынын Заңына сәйкес БҰЙЫРАМЫН:

«Шымкент қалалық саяси қуғын-сүргін құрбандарының музейі» МКҚКда ұсынылған мүдделер қактығысын анықтау және реттеу саясаты мен мүдделер қақтығысын реттеу жөніндегі комиссия құрамы бекітілсін.

- 1. Комплаенс-кызмет (комплаенс-офицер) маманы кызметкерлерді мүдделер қақтығысын анықтау мен реттеудің көрсетілген саясатымен таныстырсын.
- 2. Кызметкерлерге мүдделер кақтығысын анықтау және реттеу саясатының сакталуын қамтамасыз ету.
- 3. Осы бұйрық қол қойылған күнінен бастап қолданысқа енгізіледі.

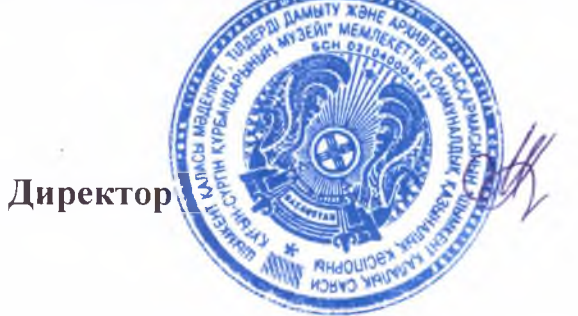

М.Асқарова

Бұйрықпен таныстым; Hearles J.

2023 жылғы 15 тамыздағы №28-е бұйрығына косымша-1

Мүдделер қақтығысын реттеу жөніндегі комиссия құрамы

Комиссия төрағасы:

1. Аскарова М. - музей директоры;

## Мүшелері:

- 2. Асаева У. кадр жөніндегі маман
- 3. Джаксыбекова Г- бөлім меңгерушісі
- 4. Омар Г. кіші ғылыми қызметкер
- 5 Мұратбекова З-кәсіподақ төрағасы, хатшы

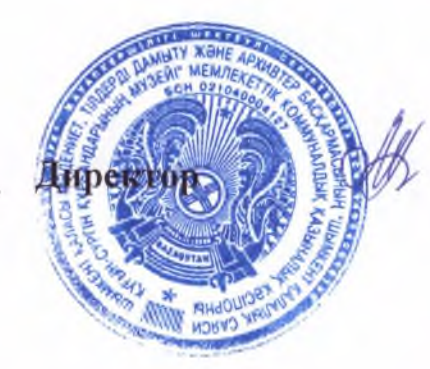

М.Асқарова